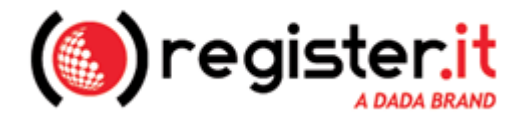

## **MODULO DI RICHIESTA GESTIONE AUTONOMA DOMINIO INTESTATO A SOCIETA'**

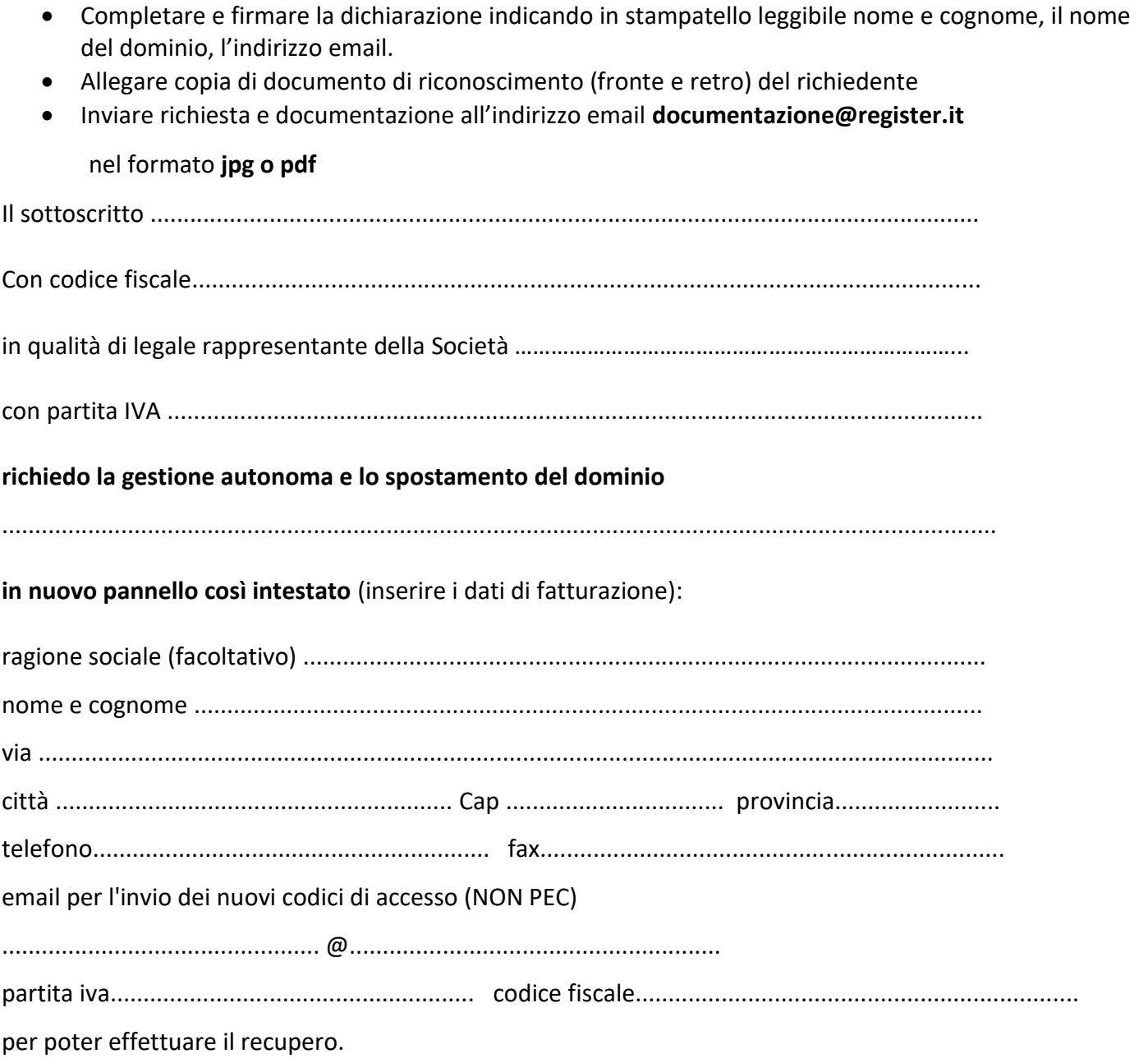

Nel caso fosse già in possesso di un pannello è sufficiente che precisi che desidera spostare il dominio nel pannello …………………-EURO (UserID del pannello di destinazione).

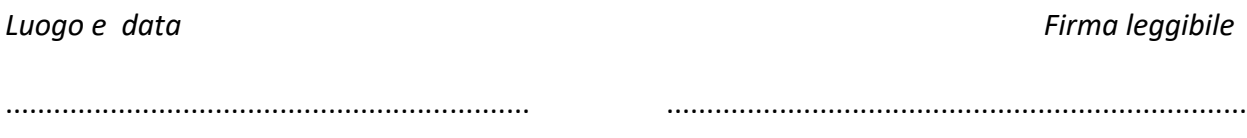